## MANNAR THIRUMALAI NAICKER COLLEGE PASUMALAI, MADURAI- 625 004

(An Autonomous Institution Affiliated to Madurai Kamaraj University)

(Re-accredited with 'A' Grade by NAAC)

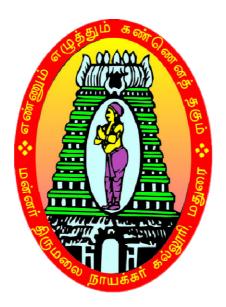

## B.Com., (CA)

## SYLLABUS AND REGULATIONS

UNDER CHOICE BASED CREDIT SYSTEM (CBCS) (For those who joined during 2018-2019 and after)

## Eligibility

Candidates should have passed the Higher Secondary Examination conducted by the Board of Higher Secondary Education, Tamil Nadu or any other examination accepted by Academic Council with Commerce and Accountancy as the subjects in Higher Secondary.

### **Duration of the course**

The duration of the course shall be three academic years comprising six semesters with two semesters in each academic year.

### Subjects of Study

The main subjects of study offered for B.Com(CA) Degree Course shall consist of following:

Part I : Tamil / Aluvalaga Melanmai and Kappeedu- Kotpadugalum Nadaimuraikalum

Part II : English

:

:

:

Part III

- 1. Core Subjects
- 2. Allied Subjects
- 3. Electives

Part IV

- 1. Non Major Electives
- 2. Skill Based Subjects
- 3. Environmental Studies
- 4. Value Education

Part V

Extension activities

## The scheme of Examination

The components for continuous internal assessment are:

| Two tests and their average | 15 marks |
|-----------------------------|----------|
| Seminar /Group discussion   | 5 marks  |
| Assignment                  | 5 marks  |
| Total                       | 25 marks |

Academic Council Meeting Held on 20.03.2018

### Pattern of the questions paper for the continuous Internal Assessment

## (For Part I, Part II, Part III, NME & Skilled Paper in Part IV)

| The components for continuous intern<br>Part –A | al assessment are: |                  |
|-------------------------------------------------|--------------------|------------------|
| Six multiple choice questions (answer           | all)               | 6 x01= 06 Marks  |
| Part –B                                         |                    |                  |
| Two questions ('either or 'type)                |                    | 2 x 07=14 Marks  |
| Part –C                                         |                    |                  |
| One question out of two                         |                    | 1 x 10 =10 Marks |
|                                                 |                    |                  |
| 7                                               | Fotal              | 30 Marks         |
|                                                 |                    |                  |

| Pattern of the question paper for the Summative Examinations: |            |            |  |  |  |  |  |
|---------------------------------------------------------------|------------|------------|--|--|--|--|--|
| Note: Duration- 3 hours                                       |            |            |  |  |  |  |  |
| Part –A                                                       |            |            |  |  |  |  |  |
| Ten multiple choice questions                                 | 10 x01     | = 10 Marks |  |  |  |  |  |
| No Unit shall be omitted: not more than two questions fro     | m each uni | t.)        |  |  |  |  |  |
| Part –B                                                       |            |            |  |  |  |  |  |
| Five Paragraph questions ('either or 'type)                   | 5 x 07     | = 35 Marks |  |  |  |  |  |
| (One question from each Unit)                                 |            |            |  |  |  |  |  |
| Part –C                                                       |            |            |  |  |  |  |  |
| Three Essay questions out of five                             | 3 x 10     | =30 Marks  |  |  |  |  |  |
| (One question from each Unit)                                 |            |            |  |  |  |  |  |
|                                                               |            |            |  |  |  |  |  |
| Total                                                         |            | 75 Marks   |  |  |  |  |  |
|                                                               |            |            |  |  |  |  |  |

## The Scheme of Examination (Environmental Studies and Value Education)

| Two tests and their average | 15 marks  |
|-----------------------------|-----------|
| Project Report              | 10 marks* |
| Total                       | 25 marks  |

\*\* The students as Individual or Group must visit a local area to document environmental assets – river / forest / grassland / hill / mountain – visit a local polluted site – urban / rural / industrial / agricultural – study of common plants, insects, birds – study of simple ecosystem – pond, river, hill slopes, etc.

---

## **Question Paper Pattern**

Pattern of the Question Paper for Environmental Studies & Value Education only) (Internal) Part –A

| (Answer is not less than 150 words) |       |                 |
|-------------------------------------|-------|-----------------|
| Four questions ('either or 'type)   |       | 4 x 05=20 Marks |
| Part –B                             |       |                 |
| (Answer is not less than 400 words) |       |                 |
| One question ('either or 'type)     |       | 1 x 10=10 Marks |
|                                     | Total | 30 Marks        |
|                                     |       |                 |

# Pattern of the Question Paper for Environmental Studies & Value Education only) (External)

#### Part –A

| (Answer is not less than 150 words)     |                       |
|-----------------------------------------|-----------------------|
| Five questions (either or type)         | 5 x 06 = 30 Marks     |
| (One question from each Unit)           |                       |
| Part –B                                 |                       |
| (Answer is not less than 400 words)     |                       |
| Three questions out of Five             | $3 \ge 15 = 45$ Marks |
| each unit (One question from each Unit) |                       |
| Total                                   | 75 Marks              |
|                                         |                       |

## Minimum Marks for a Pass

40% of the aggregate (Internal +Summative Examinations).No separate pass minimum for the Internal Examinations.27 marks out of 75 is the pass minimum for the Summative Examinations.

## **PROGRAMME SPECIFIC OUTCOMES**

**PSO1:** To provide quality education both in Computer skills and Business studies.

**PSO2:** To provide various accounting courses, which enables the students to gain theoretical and problem solving ability.

**PSO3**: To train the students to have knowledge in Business Software Applications like MS Office, Tally, etc ...

**PSO4**: To facilitate the students to work effectively in IT fields, Banks, Industries, etc...and to develop knowledge in the principles and rules of Taxation.

| COURSE PA | ATTERN |
|-----------|--------|
|-----------|--------|

|               | Study<br>Component                            | Sem<br>I     | Sem<br>II    | Sem<br>III                   | Sem<br>IV                    | Sem<br>V             | Sem<br>VI            | Total<br>hours | Total<br>Credits | No of<br>Papers | Total<br>Marks |
|---------------|-----------------------------------------------|--------------|--------------|------------------------------|------------------------------|----------------------|----------------------|----------------|------------------|-----------------|----------------|
| Part – I      | Tamil /<br>Alternative<br>Subject             | 5(3)         | 5(3)         | -                            | -                            | -                    | -                    | 10             | 6                | 2               | 200            |
| Part – II     | English                                       | 6(3)         | 6(3)         | -                            | -                            | -                    | -                    | 12             | 6                | 2               | 200            |
|               | Core Subject                                  | 5(4)<br>5(4) | 5(4)<br>5(4) | 5(4)<br>5(4)<br>5(4)<br>6(4) | 5(4)<br>5(4)<br>5(4)<br>6(4) | 6(4)<br>6(4)<br>6(4) | 6(4)<br>6(4)<br>6(4) | 98             | 72               | 18              | 1800           |
| Part –<br>III | Elective<br>Subject                           | -            | -            | -                            | -                            | 5(5)<br>5(5)         | 5(5)<br>5(5)         | 20             | 20               | 4               | 400            |
|               | Allied Subject                                |              |              | 5(4)                         | 5(4)                         | -                    |                      | 10             | 8                | 2               | 200            |
|               | Allied<br>Subject(P)                          | 5(4)         | 5(4)         |                              |                              | -                    | -                    | 10             | 8                | 2               | 200            |
|               | Allied Project                                | -            | -            | -                            | -                            | -                    | -                    | -              | -                | -               | -              |
|               | Skill Based<br>Subject                        | 2(2)         | 2(2)         | 2(2)                         | 2(2)                         | 2(2)                 | 2(2)                 | 12             | 12               | 6               | 600            |
| Part –IV      | Environmental<br>Studies / Value<br>Education | 2(2)         | 2(2)         | -                            | -                            | -                    | -                    | 4              | 4                | 2               | 200            |
|               | Non Major<br>Elective                         | -            | -            | 2(2)                         | 2(2)                         | -                    | -                    | 4              | 4                | 2               | 200            |
| Part –V       | Extension<br>Activities                       |              |              |                              | 0(1)                         |                      | -                    | -              | 1                | 1               | 100            |
|               | Total                                         | 30<br>(22)   | 30<br>(22)   | 30<br>(24)                   | 30<br>(25)                   | 30<br>(24)           | 30<br>(24)           | 180            | 141              | 41              | 4100           |

| Part | Course                           | Subject<br>Code | Name of the<br>Subject                                  | Hours/<br>Week | Credit | Max<br>Marks<br>(Internal) | Max<br>Marks<br>(External) | Total<br>100 |
|------|----------------------------------|-----------------|---------------------------------------------------------|----------------|--------|----------------------------|----------------------------|--------------|
| Ι    | Tamil/<br>Alternative<br>Subject | 18UCCG11        | Aluvalaga<br>Melanmai                                   | 5              | 3      | 25                         | 75                         | 100          |
| II   | English                          | 18UBEG11        | Business<br>English – I                                 | 6              | 3      | 25                         | 75                         | 100          |
| III  | Core                             | 18UCCC11        | Financial<br>Accounting – I                             | 5              | 4      | 25                         | 75                         | 100          |
| III  | Core                             | 18UCCC12        | Introduction to<br>PC Software<br>and MS Office         | 5              | 4      | 25                         | 75                         | 100          |
| III  | Allied                           | 18UCCAP1        | Introduction to<br>PC Software<br>and MSOffice<br>- Lab | 5              | 4      | 40                         | 60                         | 100          |
| IV   | Skill Based                      | 18UCCSP1        | HTML<br>Programming -<br>Lab                            | 2              | 2      | 40                         | 60                         | 100          |
| IV   | Mandatory                        | 18UEVG11        | Environmental<br>Studies                                | 2              | 2      | 25                         | 75                         | 100          |
|      |                                  |                 | TOTAL                                                   | 30             | 22     | 205                        | 495                        | 700          |

## I SEMESTER

## **II SEMESTER**

| Part | Course                           | Subject<br>Code | Name of the<br>Subject                                  | Hours<br>/<br>Week | Credit | Max<br>Marks<br>(Internal) | Max<br>Marks<br>(External) | Total<br>100 |
|------|----------------------------------|-----------------|---------------------------------------------------------|--------------------|--------|----------------------------|----------------------------|--------------|
| Ι    | Tamil/<br>Alternative<br>Subject | 18UCCG21        | Kappeedu -<br>Kotpadugalum<br>Nadaimuraigalum           | 5                  | 3      | 25                         | 75                         | 100          |
| II   | English                          | 18UBEG21        | Business<br>English – II                                | 6                  | 3      | 25                         | 75                         | 100          |
| III  | Core                             | 18UCCC21        | Financial<br>Accounting – II                            | 5                  | 4      | 25                         | 75                         | 100          |
| III  | Core                             | 18UCCC22        | Business<br>Application<br>Programming<br>Using C       | 5                  | 4      | 25                         | 75                         | 100          |
| III  | Allied                           | 18UCCAP2        | Business<br>Application<br>Programming<br>Using C – Lab | 5                  | 4      | 40                         | 60                         | 100          |
| IV   | Skill Based                      | 18UCCSP2        | Multimedia - Lab                                        | 2                  | 2      | 40                         | 60                         | 100          |
| IV   | Mandatory                        | 18UVLG21        | Value Education                                         | 2                  | 2      | 25                         | 75                         | 100          |
|      |                                  |                 | TOTAL                                                   | 30                 | 22     | 205                        | 495                        | 700          |

## **III SEMESTER**

| Part | Course         | Subject<br>Code | Name of the<br>Subject                 | Hours<br>/<br>Week | Credit | Max<br>Marks<br>(Internal) | Max<br>Marks<br>(External) | Total<br>100 |
|------|----------------|-----------------|----------------------------------------|--------------------|--------|----------------------------|----------------------------|--------------|
| III  | Core           | 18UCCC31        | Special<br>Accounting                  | 5                  | 4      | 25                         | 75                         | 100          |
| III  | Core           | 18UCCC32        | Cost Accounting                        | 5                  | 4      | 25                         | 75                         | 100          |
| III  | Core           | 18UCCC33        | Database<br>Management<br>System       | 5                  | 4      | 25                         | 75                         | 100          |
| III  | Core           | 18UCCCP1        | Database<br>Management<br>System – Lab | 6                  | 4      | 40                         | 60                         | 100          |
| III  | Allied         | 18UCCA31        | Business<br>Statistics                 | 5                  | 4      | 25                         | 75                         | 100          |
| IV   | Skill<br>Based | 18UCCS31        | Written<br>Communication<br>Skill      | 2                  | 2      | 25                         | 75                         | 100          |
| IV   | NME            | 18UCCN31        | Vaniga<br>Kadithangal                  | 2                  | 2      | 25                         | 75                         | 100          |
|      |                |                 | TOTAL                                  | 30                 | 24     | 190                        | 510                        | 700          |

\

## **IV SEMESTER**

| Part | Course                   | Subject<br>Code       | Name of the<br>Subject                 | Hours/<br>Week | Credit | Max<br>Marks<br>(Internal) | Max<br>Marks<br>(External) | Total<br>100 |
|------|--------------------------|-----------------------|----------------------------------------|----------------|--------|----------------------------|----------------------------|--------------|
| III  | Core                     | 18UCCC41              | Partnership<br>Accounting              | 5              | 4      | 25                         | 75                         | 100          |
| III  | Core                     | 18UCCC42              | Banking<br>Theory, Law<br>and Practice | 5              | 4      | 25                         | 75                         | 100          |
| III  | Core                     | 18UCCC43              | Tally with<br>ERP Concepts             | 5              | 4      | 25                         | 75                         | 100          |
| III  | Core                     | 18UCCCP2              | Tally Lab                              | 6              | 4      | 40                         | 60                         | 100          |
| III  | Allied                   | 18UCCA41              | Business<br>Mathematics                | 5              | 4      | 25                         | 75                         | 100          |
| IV   | Skill<br>Based           | 18UCCS41              | Soft Skills<br>Development             | 2              | 2      | 25                         | 75                         | 100          |
| IV   | Non<br>Major<br>Elective | 18UCCN41              | Vaniga<br>Amaippu<br>Murai             | 2              | 2      | 25                         | 75                         | 100          |
| v    |                          | 18UEAG40-<br>18UEAG49 | Extension<br>Activities                | 0              | 1      | 25                         | 75                         | 100          |
|      |                          |                       | TOTAL                                  | 30             | 25     | 215                        | 585                        | 800          |

| Subject<br>Code                  | Title of the Paper                                                                                       | Hours<br>/Week | Credit | Max.<br>Marks<br>CA | Max.<br>Marks<br>SE | Total |
|----------------------------------|----------------------------------------------------------------------------------------------------|----------------|--------|---------------------|---------------------|-------|
|                                  | Part III – Core                                                                                          |                |        |                     |                     |       |
| 18UCCC51                         | Corporate Accounting                                                                                     | 6              | 4      | 25                  | 75                  | 100   |
| 18UCCC52                         | Financial Management                                                                                     | 6              | 4      | 25                  | 75                  | 100   |
| 18UCCC53                         | Income Tax Law and Practice-I                                                                            | 6              | 4      | 25                  | 75                  | 100   |
|                                  | Part III – Elective I                                                                                    |                |        |                     |                     |       |
| 18UCCE51<br>18UCCE52<br>18UCCE53 | Object Oriented Programming with<br>C++<br>Programming in C #<br>Programming in Python                   | 5              | 5      | 25                  | 75                  | 100   |
|                                  | Part III – Elective II                                                                                   |                |        |                     |                     |       |
| 18UCCEP1<br>18UCCEP2<br>18UCCEP3 | Object Oriented Programming with<br>C++ - Lab<br>Programming in C # - Lab<br>Programming in Python - Lab | 5              | 5      | 25                  | 75                  | 100   |
|                                  | Part IV – Skill                                                                                          |                |        |                     |                     |       |
| 18UCCSP4                         | PHP Programming - Lab                                                                                    | 2              | 2      | 40                  | 60                  | 100   |
|                                  | Total                                                                                                    | 30             | 24     | 195                 | 405                 | 600   |

## **V - SEMESTER**

## **VI - SEMESTER**

| Subject<br>Code | Title of the Paper                | Hours<br>/Week | Credit | Max.<br>Marks<br>CA | Max.<br>Marks<br>SE | Total |
|-----------------|-----------------------------------|----------------|--------|---------------------|---------------------|-------|
|                 | Part III – Core                   |                |        |                     |                     |       |
| 18UCCC61        | Advanced Corporate Accounting     | 6              | 4      | 25                  | 75                  | 100   |
| 18UCCC62        | Income Tax Law and Practice-II    | 6              | 4      | 25                  | 75                  | 100   |
| 18UCCPR1        | Project Work & Viva Voce          | 6              | 4      | 40                  | 60                  | 100   |
|                 | Part III – Elective I             |                |        |                     |                     |       |
| 18UCCE61        | 1. Industrial Law                 |                |        |                     |                     |       |
| 18UCCE62        | 2.Goods and Services Tax          | 5              | 5      | 25                  | 75                  | 100   |
| 18UCCE63        | 3.Investment Management           |                |        |                     |                     |       |
|                 | Part III – Elective II            |                |        |                     |                     |       |
| 18UCCE64        | 1. Internet and Web technology    |                |        |                     |                     |       |
| 18UCCE65        | 2. Management Information Systems | 5              | 5      | 25                  | 75                  | 100   |
| 18UCCE66        | 3. Mobile Computing               |                |        |                     |                     |       |
|                 | Part IV – Skill                   |                |        |                     |                     |       |
| 18UCCSP5        | Visual Programming – Lab          | 2              | 2      | 40                  | 60                  | 100   |
|                 | Total                             | 30             | 24     |                     |                     |       |

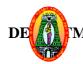

| Programme | :B.Com(CA) | Part I  | :Tamil |
|-----------|------------|---------|--------|
| Semester  | :I         | Hours   | : 05   |
| Sub Code  | :18UCCG11  | Credits | :03    |

#### ஆலுவலக மேலாண்மை

#### **Course Outcomes:**

**CO1:** நவீனஅலுவலகத்தின் மேலாண்மை,அமைப்புமுறைகள் மற்றும் திட்டத்தைத் தெரிந்துகொள்ளுதல்.

**CO2:** அலுவலகத்தின் தகவல் தொடர்பு,பதிவேடுகளைபராமரித்தல் கோப்பிடுதல் மற்றும் சுட்டகராதிஅமைப்பைஅறிந்துகொள்ளுதல்.

CO3: நவீனஅலுவலகத்தின் இயந்திரங்களைத் தேர்ந்தெடுப்பதற்கானஅடிப்படைக் கோட்பாடுகளை அறிந்துகொள்ளுதல்

CO4: அலுவலக சம்பந்தப்பட்ட திறமை வளரும்.

#### கூறு – I நவீன அலுவலகத்தின் அமைப்புமுறைகள்:

நவீனஅலுவலகத்தின் இலக்கணம் –அலுவலகமேலாண்மை மற்றும் அமைப்பு– அலுவலகத்தின் செயல்பாடுகள் மற்றும் முக்கியத்துவம் - அலுவலகமுறை மற்றும் அன்றாட நடவடிக்கைகள் - பணிப்போக்கு – அதிகாரத்தைப் பரவலாக்குதல் - அலுவலக வளமை வகைகள் - வளமைகளை தயாரித்தல், பயன்படுத்துதல் மற்றும் மதிப்பிடுதல் - அலுவலக இடவசதி–அலுவலக மனைத்துணைப் பொருட்கள் மற்றும் அமைப்புத் திட்டம் –பணிக்கேற்ற சூழ்நிலை–பணியை எளிதாக்குதல் - பணிவரைபடம் - பணியை அளவிடுதல் மற்றும் கட்டுப்படுத்துதல்.

#### கூறு – II அஞ்சலகமுறைமற்றும் கடிதப் போக்குவரத்து

தபால்களைக் கையாளுதல் --- அஞ்சல் துறையைஅமைத்தல் --- மையப்படுத்தப்பட்ட அஞ்சல் பணி–உள்வரும் மற்றும் வெளிச் செல்லும் தபால்களை கையாளுதல் –வாய்மொழி தகவல் தொடர்பு மற்றும் எழுத்து மூலம் தகவல் தொடர்பு.

#### கூறு –III பதிவேடுகளைபராமரித்தல்:

பதிவேடுகளை உருவாக்குதல் - நவீன அலுவலகத்தின் எழுத்துப் பணிகள் - அலுவலக அநைகள் - படிவக்கட்டுபாடு–வடிவமைப்பு–தொடர் எழுதுபொருள்.

#### கூறு –IV கோப்பிடுதல் மற்றும் சுட்டகராதிஅமைப்பு:

முக்கியஅம்சங்கள் நல்ல கோப்பீட்டு ഗ്രത്വെപിன் வகைப்படுத்துதல் மற்றும் -வரிசைப்படுத்துதல் கோப்பீட்டு முறைகள் மையக்கோப்பீட்டு ഗ്രഇ மற்றும் --முறை–சுட்டகராதியின் பரவலாக்கப்பட்ட கோப்பீட்டு பல்வேறு வகைகள் அதன் நோக்கங்கள் - நன்மைகள்.

#### கூறு - Vஅலுவலக இயந்திரங்களும் சாதனங்களும்:

:

நவீன அலுவலகத்தின் பல்வேறுசாதனங்களின் தேவைகள் - அலுவலக இயந்திரங்களைத் தோந்தெடுப்பதற்கான அடிப்படைக் கோட்பாடுகள் - கணிப்பொறி மற்றும் புள்ளிவிபரங்களைத் தொகுத்தளிக்கும் இயந்திரம் - வணிகவியலில் அவற்றின் முக்கியத்துவம்.

#### பார்வைநூல்கள்

- 1. என்.முருகேசன், வீ.மனோகா், **அலுவலகமுறைகள்,**எம்.எம்.பதிப்பகம், விருதுநகா், 2012.
- 2. மு.அன்பழகன், S.ராமர், அலுவலகமுறைகள், மெரிட் இந்தியா பப்ளிகேசன், மதுரை, 2014.

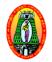

Class : B.Com(CA) Semester : I Subject Code :18UBEG11

| Part II | : English |
|---------|-----------|
| Hours   | : 6       |
| Credit  | : 3       |

## ENGLISH – I : BUSINESS ENGLISH – I

| COUDCE           |     | IRCOMES                                                                                                    |
|------------------|-----|----------------------------------------------------------------------------------------------------|
|                  |     | JTCOMES                                                                                                    |
| Rea              | dir | r to the four essential aspects of communication skills namely, listening, Speaking, ng and Writing and thereby create a congenial class room atmosphere, leaving a scope for confident interactions and free flow of individual thoughts. |
|                  |     | ip students to effectively acquire skills in reading, writing, comprehension and unication, as also to use electronic media for business communication.                                                                                    |
|                  |     | per will helps students to develop verbal and non-verbal communication skills                                                                                                    |
|                  |     | g emphasis on the practical applications of both.                                                                                                    |
| <b>CO4:</b> To m | not | ivate them to enjoy and learn parts of speech and other rules in Grammar.                                                                                                    |
| UNIT I           | :   | BASICS OF COMMUNICATION: Meaning, Importance, Objectives and                                                                                                    |
|                  |     | Principles of Communication. Media of Communication - Written, Oral,                                                                                                    |
|                  |     | Face-to-face, Visual, Audio, Audio-Visual, Computer based and Silence.                                                                                                    |
|                  |     | Types of communication – Downward, Upward, Horizontal, Grapevine and                                                                                                    |
|                  |     | Consensus. Barriers to communication – Physical, Semantic, Socio<br>Psychological, Different comprehension of reality and Wrong choice of                                                                                                  |
|                  |     | Medium. Measures to overcome the Barriers to Communication.                                                                                                    |
| UNIT II          |     | <b>BUSINESS LETTERS:</b> Need, Functions and Kinds. Effective Business                                                                                                    |
| UNITI            | :   | Letters – Importance, Essentials and How to write it. Layout of Business                                                                                                    |
|                  |     | Letters - Style/Form and Structure/Parts. Job Application Letters and                                                                                                    |
|                  |     | Resume.                                                                                                    |
| UNIT III         | :   | GRAMMAR                                                                                                    |
|                  |     | 1. Noun                                                                                                    |
|                  |     | 2. Pronoun                                                                                                    |
|                  |     | 3. Adjectives.                                                                                                    |
|                  |     | 4. Adverbs.                                                                                                    |
|                  |     | 5. Articles.                                                                                                    |
|                  |     | 6. Verbs- Transitive and Intransitive;                                                                                                    |
|                  |     | Regular and Irregular.                                                                                                    |
|                  |     | Auxiliary Verb.                                                                                                    |
|                  |     | 7. Conjunction.                                                                                                    |
|                  |     | 8. Tag Questions.                                                                                                    |
| UNIT IV          | :   | COMPOSITION                                                                                                    |

Academic Council Meeting Held on 20.03.2018

|        |   | <ol> <li>Reading Comprehension.</li> <li>Précis Writing.</li> <li>Note Making.</li> </ol>                    |
|--------|---|----------------------------------------------------------------------------------------------------|
| UNIT V | : | ESSAY WRITING                                                                                                |
|        |   | <ol> <li>Science &amp; Technology</li> <li>Trade, Business &amp; Commerce</li> <li>Burning Issues</li> </ol> |

## **Text Book**

- 1. R.S.N.PILLAI BAGAVATHI, **Modern Commercial Corespondence**, S.Chand & Company Pvt. Ltd., Ram Nagar, New Delhi 110 055.
- 2. G. RADHAKRISHNA PILLAI, Emerald English Grammar & Composition, Emerald Publishers, Chennai, 2008.

## **Reference Books**

- 1. Rajendra Pal and J.S. Korlahalli, **Essentials of Business Communication**, Sultan Chand & Sons, 23, Daryaganj, New Delhi 110002.
- 2. Urmila Rai and S.M.Rai, **Business Communication**, Himalaya Publishing House, 'Ramdoot' Dr.BhaleraoMarg, Girgaon, Mumbai 400 004.
- 3. Varinder Kumar and Bodh Raj, **Business Communication**, Kalyani Publishers, 1, Mahalakshmi Street, T.Nagar, Chennai 600 017.
- 4. K.Chellappan, Creative Communication, Emerald Publishers, Chennai, 2008.

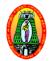

Class : B.Com(CA) Semester : I Subject Code :18UCCC11 Part III : Core Hours : 5 Credit : 4

## FINANCIAL ACCOUNTING I

#### **Course Outcomes:**

To enable the learners to

**CO1:** To enable the learners to know the fundamental concepts of accounting and various methods of depreciation.

**CO2:** To Develop the skill of locating errors and rectifying them.

**CO3:** To Understand the accounting procedure in the preparation of final accounts, Bank reconciliation statement and Non-trading concerns.

CO4: To Develop the Employability skills of the students.

#### Unit-I:

Accounting Concepts and Conventions – Classification of Accounts- Journal – Ledger – Subsidiary Books - Trial Balance – Rectification of Errors.

#### Unit-II:

Final accounts of trading concerns: Trading Account, Profit and Loss Account and Balance sheet –Adjustments regarding Closing stock - Prepaid expenses - Outstanding expenses, Income accrued - Income received in advance, Bad debts, Reserve for doubtful debts and Depreciation.

#### Unit-III:

Final Accounts of Non-trading concern: Preparation of Receipts and Payments Account, Income and Expenditure Account and Balance sheet – Difference between Receipts and Payments account and Income and Expenditure Account.(Simple problems only)

#### **Unit-IV:**

Bank Reconciliation Statement – Definition – Need – Advantages – Causes for difference between Cash Book and Pass Book (Practical problems).

#### Unit-V:

Depreciation: Meaning – Purposes – Factors – Methods of providing depreciation – Straight line method – Written down value method – Annuity method – Revaluation method – Machine Hour Rate method.

# 80% of the questions must be Problems 20% of the questions must be Theory

## **Text Book:**

1. T.S. Reddy, and A.Murthy, **Advanced Accountancy**, **Vol-I**, Margham Publications, Chennai, Second Revised Edition 2014.

## **Reference Books:**

- 1. S.P.Jain and K.L.Narang, **Financial Accounting** –I, Kalyani Publishers, New Delhi, 2014.
- 2. R.L.Gupta, and M. Radhasamy, **Advanced Accounting Volume I**, Sultan Chand and Sons, New Delhi, Eleventh Edition 2009.

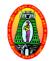

| Class        | : B.Com (CA) | Part III | : Core |
|--------------|--------------|----------|--------|
| Semester     | : I          | Hours    | : 5    |
| Subject Code | : 18UCCC12   | Credit   | : 4    |

## INTRODUCTION TO PC SOFTWARE AND MS OFFICE

## **Course Outcomes:**

**CO1:** To know the significance of computers in business and education.

**CO2:** To understand the practical use of Microsoft Office Applications like Word, Excel and PowerPoint.

**CO3:** To learn the MSOffice Package to create office applications.

CO4: The students are able to develop the skill as a website developer.

**CO5:** To develop the employability skills by preparing resume, financial statements and making presentations.

## UNIT I

**Introduction to Computer and Information Technology:** History of Computers – Computer System Characteristics – Types of Computers – Generation of Computers

Computer Organization and Working - Input devices - Output devices - Storage Devices

## UNIT II

**Introduction to Microsoft Office Word** – Opening Screen of Microsoft Word – Working with Document: Introduction – Saving the File – Formatting the Text – Printing Document – Editing the Document

## UNIT III

Spell Checking - Autocorrect – Find and Replace – Header and Footer – Footnotes and Endnotes – Using Mail Merge.

#### UNIT IV

**Microsoft Office Excel:** Understanding Spreadsheets – Creating a Worksheet – Formulas that make decisions – Functions in Excel – Creating Charts in Excel – Auditing a workbook – Creating pivot table report – Formatting numbers and labels - Protect worksheet or workbook elements.

## UNIT V

**Microsoft Office Power Point:** Creating presentation from templates – Creating a new presentation –Adding graphics to a slide – Adding slide transitions – Adding text transitions - Making slide shows – Hiding a slide

## **TEXT BOOK**

Learning Computer Fundamentals, MS Office and Internet & Web Technology, Third Edition, Dinesh Maidasani, Firewall Media.

## **REFERENCE BOOKS**

- 1. Computer Fundamentals Raja Raman Prentice Hall of India 2004.
- 2. PC Software for Windows 98' made simple R.K.Taxali Tata McGraw Hill Publishers, 2005.
- 3. Internet and web technologies, Rajkamal, Tata McGraw-Hill Education, 2002 Internet

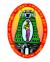

Class : B.Com (CA) Semester : I Subject Code : 18UCCAP1 Part III: AlliedHours: 5Credit: 4

## INTRODUCTION TO PC SOFTWARE AND MS-OFFICE - Lab

#### **Course Outcomes:**

**CO1:** To create and organize documents in MS Word.

- CO2: To create spreadsheet applications for making calculations, charts and pivot tables.
- **CO3:** To create presentation slides with animation, images, videos, and much more.
- **CO4:** To develop the employability skills by obtaining practical knowledge in Ms-Office applications.

#### Word Exercises

- 1. Preparing a Business Letter.
- 2. Text Formatting
- 3. Compound Interest Table Creation
- 4. Using Mail Merge.
- 5. Inserting Pictures and Clipart In Word Document Using Template.
- 6. Design a Simple Webpage Using Word.

## **Excel Exercises**

- 1. Usage of Financial Functions (Any 5).
- 2. Usage of Statistical Functions (Any 5).
- 3. Preparation of Depreciation Table.
- 4. Inventory Worksheet.
- 5. Manipulating Ranges.
- 6. Creating a Sales Chart.
- 7. Usage of Multiple Worksheets.

#### **PowerPoint Exercises**

- 1. Preparing of a Business Presentation.
- 2. Using Hyperlinks in a Presentation.

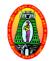

| Class        | : B.Com(CA) | Part IV | : Skill |
|--------------|-------------|---------|---------|
| Semester     | : I         | Hours   | : 2     |
| Subject Code | : 18UCCSP1  | Credit  | : 2     |

## HTML PROGRAMMING – Lab

#### **Course Outcomes:**

**CO1:** To learn the basic HTML tags to design a web page.

CO2: To write HTML documents using hyperlinks.

CO3: To write html programs using simple formatting, lists, tables, images, etc.

CO4: To develop the creating skill in the area of vertical and Horizontal Frames in HTML document.

## HTML Lab Programs:

- 1. Write a simple HTML program to display "Welcome".
- 2. Write a HTML program for formatting text.
- 3. Write a HTML program for creating Ordered List.
- 4. Write a HTML program for creating Unordered List.
- 5. Write a HTML program to insert an image in a Web Page.
- 6. Write a HTML program to add background image in a Web Page.
- 7. Write a Program to Use Image as a Link.
- 8. Create Your Class Time Table Using HTML.
- 9. Create Tables using the following attributes
  - a) Table Border c) Heading
  - b) Row Span d) Column Span
- 10. Create vertical and Horizontal Frameset in HTML Document.
- 11. Create an Element BGColor using CSS.
- 12. Write a Program to link two HTML Document using href tag.
- 13. Write a Program to increase and decrease the space between checklists.
- 14. Write a program to design Login form in HTML.

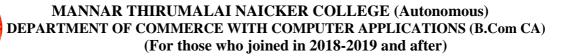

Class: B.Com (CA)Semester: ISubject Code: 18UEVG11

Part IV : Mandatory Hours : 2 Credit : 2

#### **ENVIRONMENTAL STUDIES**

| COURSE           | οι  | JTCOMES                                                                                                    |
|------------------|-----|----------------------------------------------------------------------------------------------------|
|                  |     | knowledge on the importance of environmental education and ecosystem.                                                                                                    |
|                  |     | quire knowledge about environmental pollution- sources, effects and control res of environmental pollution                                                                                                    |
| rese             | our | derstand the various energy sources, exploitation and need of alternate energy<br>ces. Disaster management To acquire knowledge with respect to biodiversity, its<br>and its conservation and appreciate the concept of interdependence                                                                                                    |
| <b>CO4:</b> To 1 | mal | ke the student to understand the various pollution problems control mechanisms.                                                                                                    |
| UNIT I           | :   | <ul> <li>Environment and Earth: Environment – Meaning – Definition - Components of<br/>Environment – Types of Environment. Interference of man with the Environment.<br/>Need for Environmental Education. Earth – Formation and Evolution of Earth–<br/>Structure of Earth and its components – Atmosphere, Lithosphere, Hydrosphere<br/>and Biosphere.</li> <li>Natural Resources: Renewable Resources and Non-Renewable Resources.<br/>Natural Resources and Associated Problems. Use and Exploitation of Forest,<br/>Water Minagel, Ecod. Land and Energy Descurates</li> </ul> |
| UNIT II          | :   | Water, Mineral, Food, Land and Energy Resources.<br><b>Ecology and Ecosystems:</b> Ecology – Meaning - Definition – Scope – Objectives                                                                                                    |
|                  | •   | - Subdivisions of Ecology.                                                                                                    |
|                  |     | <b>Ecosystem</b> –Concept - Structure - Functions – Energy Flow – Food Chain and                                                                                                    |
|                  |     | Food Web – Examples of Ecosystems (Forest, Grassland, Desert, Aquatic).                                                                                                    |
| UNIT III         | :   | <b>Biodiversity:</b> Definition – Biodiversity at Global, National and Local Level.<br>Values of Biodiversity – Threats to Biodiversity – Conservation of Biodiversity.<br><b>Biodiversity of India:</b> Biogeographical Distribution – Hotspots of Indian<br>Biodiversity – National Biodiversity Conservation Board and Its functions.<br>Endangered and Endemic Species of India                                                                                                    |
| UNIT IV          | :   |                                                                                                    |
|                  |     | Water, Soil, Marine, Noise, Thermal and Nuclear Pollutions.<br><b>Global Issues:</b> Global Warming and Ozone Layer Depletion. Future plans of Global Environmental Protection Organisations.                                                                                                    |
| UNIT V           | :   | Sustainable Development:Key aspects of Sustainable Development – Strategies<br>for Sustainable Development - Agriculture – Organic farming – Irrigation – Water<br>Harvesting – Water Recycling – Cyber Waste and Management.<br>Disaster Management:Meaning – Types of Disasters - Flood and Drought –<br>Earth quake and Tsunami – Landslides and Avalanches – Cyclones and<br>Hurricanes – Preventions and Consequences. Management of Disasters -                                                                                                    |

## **Text Book:**

Study Material for **Environmental Studies**, Mannar Thirumalai Naicker College, Pasumalai, Madurai – 625 004.

## **Reference Books:**

- 1. Study Material for **Environmental Studies**, Publications Division, Madurai Kamaraj University, Madurai 625 021.
- 2. R.C. Sharma and Gurbir Sangha, **Environmental Studies**, Kalyani Publishers, 1, Mahalakshmi Street, T.Nagar, Chennai 600 017.
- Radha, Environmental Studies for Undergraduate Courses of all Branches of Higher Education, (Based on UGC Syllabus), Prasanna Publishers & Distributors, Old No. 20, Krishnappa Street, (Near Santhosh Mahal), Chepak, Chennai – 600 005.
- 4. S.N.Tripathy and Sunakar Panda, **Fundamentals of Environmental Studies**, Vrinda Publications (P) Ltd. B-5, Ashish Complex, (opp. To Ahicon Public School), MayurVihar, Phase-1, Delhi–110 091.
- 5. G.Rajah, **Environmental Studies** for All UG Courses, (Based on UGC Syllabus), Margham Publications, 24, Rameswaram Road, T.Nagar, Chennai 600 017.

| Class               | : <b>B.Com</b> (CA) |
|---------------------|---------------------|
| Semester            | : II                |
| <b>Subject Code</b> | : 18UCCG21          |

Part I : Tamil

Hours : 5 Credit : 3

காப்பீடு - கோட்பாடுகளும் நடைமுறைகளும்

#### **Course Outcomes:**

CO1: காப்பீடு கோட்பாடுகளும் மற்றும் நடைமுறைகளை தெரிந்து கொள்ளுதல் CO2: ஆயுள் காப்பீடு கடல் காப்பீடு மற்றும் தீகாப்பீடுபற்றி அறிந்து கொள்ளுதல் CO3: காப்பீடுவளர்ச்சிக்கான அதிகாரச்சட்டம் மற்றும் பற்றி காப்பீடுதனியார் மயமாக்குதலின் தற்போதையஅறிந்துகொள்ளுதல்

CO4: பல்வேறு காப்பீட்டு திட்டங்களின் பயன்களை அறிந்து திறமையை மேம்படுத்துதல்.

#### பகுதி அ

காப்பீடு - பொருள் - இலக்கணம் - கோட்பாடுகள் - கூறுகள் - இடர்பாடு - இன்னல்கள் -இடையூறு - காப்பீட்டின் முக்கியத்துவம்.

#### பகுதி ஆ:

காப்பீட்டு ஒப்பந்தம் - காப்பீட்டு ஒப்பந்தத்தின் வகைகள் - காப்பீட்டின் கொள்கைகள் -காப்பீட்டின் வகைகள் - இரட்டைகாப்பீடு – மறுகாப்பீடு.

#### பகுதி இ:

ஆயுள் காப்பீடு - பொருள் - கோட்பாடுகள் - வகைகள் - ஆயுள் காப்பீடுசெய்வதற்கான வழிமுறைகள் - சலுகைநாட்கள் - பிரதிநியமனம் - ஒப்படைப்பு - பத்திரம் உரிமைமீட்பு மற்றும் இழப்பு - சரண் மதிப்பு.

இந்திய ஆயுள் காப்பீட்டுக் கழகம்: தொடக்கம் - நோக்கங்கள்.

#### பகுதிஈ:

கடல் காப்பீடு: பொருள் - காப்பீடு பத்திர வகைகள் - கடல்சார் நட்டத்தின் வகைகள் -இழப்பீட்டுத் தொகைவழங்குதல்.

தீகாப்பீடு: பொருள் - பத்திர வகைகள் - நிபந்தனைகள் - இழப்பீட்டுத் தொகைவழங்குதல்.

#### பகுதி உ:

காப்பீட்டு முறைப்படுத்தல் மற்றும் வளர்ச்சிக்கான அதிகாரசட்டம் - நோக்கங்கள் - IRDA சட்டத்தின் சரத்துகள், அதிகாரங்கள் - பணிகள்.

காப்பீடு தனியார் மயமாக்குதல் - ஆதரவும் எதிர்ப்பும் - தனியார் மயமாக்குதலின் தற்போதையநிலை

#### பாடநூல் :

1.பீரமுகமது,S.A.சோஜீலி, இப்ராஹிம், "**காப்பீடுகோட்பாடுகளும் நடைமுறைகளும்",** பாஸ் பப்ளிகேசன்ஸ், மதுரை - 2014.

#### பார்வைநூல்கள்

:

- திரு.சொ.சொ.மீனாட்சிசுந்தரம்,மு.முத்துப்பாண்டி, "காப்பீடுகோட்பாடுகளும் நடைமுறைகளும்"பாஸ் பப்ளிகேசன்ஸ், மதுரை - 2011.
- 2. L.P.ராமலிங்கம் & B.மனோகரன் , ஆ.செல்வக்குமார், **'காப்பீடுகோட்பாடுகளும் நெறிமுறைகளும்''**, மெரிட் இந்தியாபப்ளிகேசன்ஸ், சென்னை - 2012.

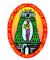

Class: B.Com (CA)Semester: IISubject Code: 18UBEG21

| Part II | : English |
|---------|-----------|
| Hours   | : 6       |
| Credit  | : 3       |

## ENGLISH – II: BUSINESS ENGLISH – II

| COURSE                                                           | σ                                             | UTCOMES                                                                                                    |
|------------------------------------------------------------------|-----------------------------------------------|----------------------------------------------------------------------------------------------------|
| Rea<br>eno<br>CO2: To e<br>con<br>CO3: This<br>plac<br>CO4: To e | idii<br>ugl<br>equ<br>nm<br>s p<br>cin<br>ena | er to the four essential aspects of communication skills namely, Listening, Speaking,<br>ng and Writing and thereby create a congenial class room atmosphere, leaving<br>h scope for confident interactions and free flow of individual thoughts.<br>hip students to acquire skills effectively in reading, writing, comprehension and<br>unication, and also to use electronic media for business communication.<br>haper will help students to develop verbal and non-verbal communication skills<br>g emphasis on the practical applications of both.<br>hele the learners to apply grammatical knowledge in spoken English and written<br>h with the grammatical structure. |
| UNIT I                                                           | :                                             | <b>BUSINESS COMMUNICATIONS:</b> Enquiries and Replies – Offers and Quotations – Orders and their execution. Credit and Status Enquiries – Complaints and Adjustments – Collection Letters – Sales Letters – Circular Letters.                                                                                                    |
| UNIT II                                                          | :                                             | INSTITUTIONAL LETTERS                                                                                                    |
|                                                                  |                                               | Bank and Insurance Letters, Import and Export Business Letters, Agency Letters.                                                                                                    |
| UNIT III                                                         | :                                             | PUBLIC LETTERS                                                                                                    |
|                                                                  |                                               | Letter to the Editor, Representations and Requests.                                                                                                    |
| UNIT IV                                                          | :                                             | GRAMMAR                                                                                                    |
|                                                                  |                                               | <ol> <li>Tense.</li> <li>Voice.</li> <li>Transformation of Sentences (Simple, Compound, Complex ).</li> <li>Conditionals.</li> <li>Direct and Indirect.</li> <li>Prepositions.</li> </ol>                                                                                                    |
| UNIT V                                                           | :                                             | COMPOSITION                                                                                                    |
|                                                                  |                                               | <ol> <li>Report Writing.</li> <li>Dialogue Writing.</li> <li>Drafting an Email.</li> </ol>                                                                                                    |

## **Text Book**

- 1. R.S.N.PILLAI BAGAVATHI, **Modern Commercial Corespondence**, S.Chand & Company Pvt. Ltd., Ram Nagar, New Delhi 110 055.
- 2. G. RADHAKRISHNA PILLAI, Emerald English Grammar & Composition, Emerald Publishers, Chennai, 2008.

## **Reference Books**

- 1. Rajendra Pal and J.S. Korlahalli, **Essentials of Business Communication**, Sultan Chand & Sons, 23, Daryaganj, New Delhi 110002.
- 2. Urmila Rai and S.M.Rai, **Business Communication**, Himalaya Publishing House, 'Ramdoot' Dr.BhaleraoMarg, Girgaon, Mumbai 400 004.
- 3. Varinder Kumar and Bodh Raj, **Business Communication**, Kalyani Publishers, 1, Mahalakshmi Street, T.Nagar, Chennai 600 017.
- 4. K.Chellappan, Creative Communication, Emerald Publishers, Chennai, 2008.

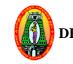

Class : B.Com (CA) Semester : II Subject Code : 18UCCC21 Part III : Core Hours : 5 Credit : 4

## FINANCIAL ACCOUNTING II

## **Course Outcomes:**

To enable the learners to

**CO1:** Learn knowledge from consignment and Joint venture accounts.

CO2: Repare branch and departmental accounts.

CO3: Understand the accounting procedures of Single entry system .

**CO4:** Develop the entrepreneurial skill by acquiring knowledge about administrative as well as management skills.

#### Unit-I:

**Consignment Accounts** – Invoicing goods at cost price – Proforma invoice price – valuation of unsold stock – Loss of Stock – Accounting treatment of Normal Loss and Abnormal Loss.

## Unit-II:

Joint Venture Accounts – Recording in individuals books – Recording in separate set of books.

## Unit-III:

**Branch Accounts** – Types of Branches – Branch not keeping full system of accounting – Branch keeping full system of accounting (Excluding foreign branches).

## Unit-IV:

Departmental Accounts – Allocation of expenses – Inter departmental transfers.

## Unit-V:

Accounts from incomplete records – Methods of ascertainment of profit: Net worth method – Conversion method.

#### 80% of the questions must be Problems. 20% of the questions must be Theory.

## **Text Book:**

T.S. Reddy, and A.Murthy, **Advanced Accountancy**, Vol - I,Margham Publications, Chennai, Second Revised Edition 2014.

## **Reference Books:**

- 1. S.P.Jain and K.L.Narang, Financial Accounting -I, Kalyani Publishers, New Delhi, 2014.
- 2. R.L.Gupta, and M. Radhsamy, **Advanced Accounting Volume I**, Sultan Chand and Sons, New Delhi, Eleventh Edition, 2009.

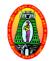

Class : B.Com (CA) Semester : II Subject Code : 18UCCC22 Part III: CoreHours: 5Credit: 4

## BUSINESS APPLICATION PROGRAMMING USING C

## **Course Outcomes:**

**CO1:** To understand the basic programming concepts of C language.

CO2: To use various programming constructs such as control structures, functions, pointers, etc.

CO3: To make the students to solve business oriented problems using C programming.

**CO4:** To develop the students skills as a Graphics designer.

**CO5:** To develop the employability skill by learning the theoretical concepts of C programming.

## Unit - I :

**Overview of C:** History of C – Importance of C – Basic Structure of C – Programming Style – Character Set – C Tokens – Keywords and Identifiers – Constants – Variables – Datatypes - Declaration of Variables – Types of Operators – Arithmetic Expressions - Evaluation of Expressions – Mathematical Functions

## Unit-II :

Managing I/O Operations: Reading and Writing a Character – Formatted Input and Output.

**Decision Making And Branching:** If Statement, If.... Else Statement – Nesting of If....Else Statement – Else If Ladder – Switch Statement – The (? :) Operator – Go To Statement.

**Decision Making And Looping:** The While Statement – Do Statement – The For Statement – Jumps in Loops

## Unit - III:

Arrays: One Dimensional Array – Declaration, Initialization – Two Dimensional Array – Multi Dimensional Array

**Strings:** Declaration, Initialization of String Variables – Reading and Writing Strings –String Handling Functions

## Unit - IV:

**User Defined Functions:** Definition of Functions – Return values and Their Types – Function Calls - Function Declaration– Nesting of Functions – Recursion

**Structures and Unions**: Defining a Structure – Declaring Structure Variables – Copying and Comparing Structure Variables –Arrays of Structures – Arrays within Structures – Structures within Structures – Unions **Unit - V:** 

Unit - V:

**Pointers :** Accessing the Address of a Variable – Declaring, Initialization of Pointer Variables — Pointers and Arrays – Pointers and Character Strings – Array of Pointers – Pointers as Function arguments

## **Text Book:**

E.Balagurusamy, **Programming in ANSI C**, S ixth Edition, Tata McGraw Hill Publishing Company,Uttar Pradesh, 2005.

## **Reference Books:**

- 1. Byron Gottfried, **Programming with C**, Tata McGraw Hill, New Delhi, 2011.
- 2. YashavantKanethkar, Let us C, BPB Publications, New Delhi, Jan 2010.

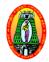

Class : B.Com (CA) Semester : II Subject Code : 18UCCAP2 Part III : Allied Hours : 5 Credit : 4

## BUSINESS APPLICATION PROGRAMMING USING C - Lab

#### **Course Outcomes:**

**CO1:** To write C programs using control statements.

**CO2:** To implement functions using C programs.

**CO3:** To understand the concept of pointers.

CO4: To develop the employability skill by gaining practical knowledge of C language.

#### Lab Programs:

- 1. To print the square of an integer.
- 2. To check whether the given number is palindrome or not
- 3. To check whether the given string is palindrome or not
- 4. To find the largest/smallest of 3 numbers (using conditional operator)
- 5. To find whether the given character is vowel or not (use switch)
- 6. To print the Fibonacci series
- 7. To calculate the factorial of a given number using function
- 8. To search for a given number in an array
- 9. To find GCD of two numbers using function
- 10. To find the Sum and Reverse of a given integer
- 11. To create a structure with employee details and display the same
- 12. To find given number is Armstrong or not
- 13. To find sum and count of positive and negative numbers in an array
- 14. To swap two numbers using pointers
- 15. To check whether the given number is prime or not.

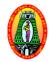

| Class                   | : B.Com (CA) | Part IV | : Skill |
|-------------------------|--------------|---------|---------|
| Semester                | : II         | Hours   | : 2     |
| Subject Code : 18UCCSP2 |              | Credit  | : 2     |

## MULTIMEDIA – Lab

#### **Course Outcomes:**

CO1: To learn about special graphics effects, custom animation controls in Flash

CO2: To practice about Flash screen, toolbars, and menus

CO3: To create animations in Flash.

**CO4:** To gain the skill in multimedia field.

#### **Flash Lab Programs:**

- 1. Moving a Ball using flash.
- 2. Bouncing a Ball using flash.
- 3. Moving a Car using flash.
- 4. Animating a Star using flash.
- 5. Frame by Frame Animation using flash.
- 6. Text masking using flash.
- 7. Photo masking using flash.
- 8. Creating Simple Buttons in Flash.
- 9. Creating Complex Buttons in Flash.
- 10. Creating Symbols in Flash.

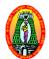

Class : B.Com (CA) Semester : II Subject Code : 18UVLG21 Part IV : Mandatory Hours : 2 Credit : 2

## VALUE EDUCATION

## **COURSE OUTCOMES**

| COURSEO                                                                                                    | UTCOMES                                                                                                    |  |  |  |
|----------------------------------------------------------------------------------------------------|----------------------------------------------------------------------------------------------------|--|--|--|
| <b>CO1:</b> Clarifying the meaning and concept of value - value education.                                                                         |                                                                                                    |  |  |  |
| CO2: To inspire students to develop their personality and social values based on the principles                                                    |                                                                                                    |  |  |  |
| of human <b>values.</b>                                                                                                    |                                                                                                    |  |  |  |
| CO3: Developing sense of Love, Peace and Brotherhood at Local, national and international                                                          |                                                                                                    |  |  |  |
| levels.                                                                                                    |                                                                                                    |  |  |  |
| <b>CO4:</b> To enable the students to understand the social realities and to inculcate an essential value system towards building a health society |                                                                                                    |  |  |  |
| UNIT I :                                                                                                    | Values and The Individual: Values – Meaning – Definition – Importance –<br>Classification of Values, Value Education – Meaning – Need for Value Education.<br>Values and the Individual – Self-Discipline – Meaning – Tips to Improve Self-<br>Discipline. Self-Confidence – Meaning - Tips to Improve Self-Confidence.<br>Empathy – Meaning – Role of Empathy in motivating Values. Compassion – Role<br>of Compassion in motivating Values. Forgiveness – Meaning - Role of<br>Forgiveness in motivating Values. Honesty – Meaning – Role of Honesty in<br>motivating Values. Courage – Meaning – Role of Courage in motivating Values. |  |  |  |
| UNIT II :                                                                                                    | <ul> <li>Religions and Communal Harmony: Religions – Meaning – Major Religions in<br/>India - Hinduism – Values in Hinduism. Christianity – Values in Christianity.<br/>Islam – Values in Islam. Buddhism – Values in Buddhism. Jainism – Values in<br/>Jainism. Sikhism – Values in Sikhism. Need for Religious Harmony in India.<br/>Caste System in India – Need for Communal Harmony in India. Social Justice –<br/>Meaning – Factors Responsible for Social Justice.</li> </ul>                                                                                                    |  |  |  |
| UNIT III :                                                                                                    | Society and Social Issues: Society – Meaning – Values in Indian Society.<br>Democracy – Meaning – Values in Indian Democracy. Secularism – Meaning –<br>Values in Indian Secularism. Socialism – meaning – Values in Socialism. Social<br>Issues – Alcoholism – Drugs – Poverty – Unemployment.                                                                                                    |  |  |  |

| UNIT IV | : | Human Rights and Marginalised People: Human Rights – Meaning – Problem<br>of Violation of Human Rights in India – Authorities available under the Protection<br>of Human Rights Act in India. Marginalised People like Women, Children, Dalits,<br>Minorities, Physically Challenged – Concept – Rights – Challenges. Transgender<br>– Meaning – Issues. |
|---------|---|----------------------------------------------------------------------------------------------------|
| UNIT V  | : | <b>Social Institutions in Value Formation:</b> Social Institutions – Meaning –<br>Important Social Institutions. Family – Meaning – Role of Families in Value<br>Formation. Role of Press & Mass Media in Value Formation – Role of Social<br>Activists – Meaning Contribution to Society – Challenges.                                                  |

#### **Text Book:**

Text Module for Value Education, Mannar Thirumalai Naicker College, Pasumalai, Madurai – 625 004

## **Reference Books:**

- 1. Text Module for Value Education, Publications Division, Madurai Kamaraj University, Madurai 625 021.
- 2. N.S.Raghunathan, Value Education, Margham Publications, 24, Rameswaram Road, T.Ngar, Chennai 600 017.
- 3. Dr.P.Saravanan, and P.Andichamy, **Value Education**, Merit India Publications, (Educational Publishers), 5, Pudumandapam, Madurai-625001.